# **Tipos**

**Tipos PRIMITIVOS (no son objetos. Java es Hibrido) Son SIEMPRE IGUALES (no cambian con las plataformas)**

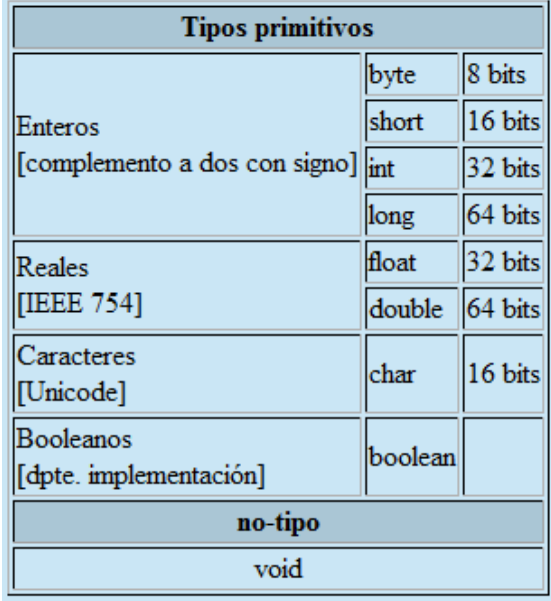

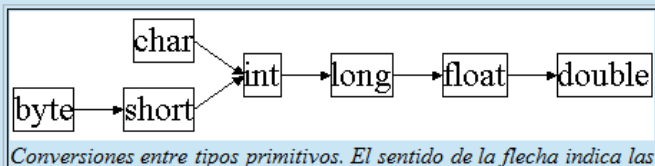

conversiones "directas". Las "inversas" tambien se permiten con la utilización de "casting".

**float f; double g=3.14159; f=(float)g;**

**long l=32; //la constate 32 es int y se convierte automáticamente a long char c=(char)l;**

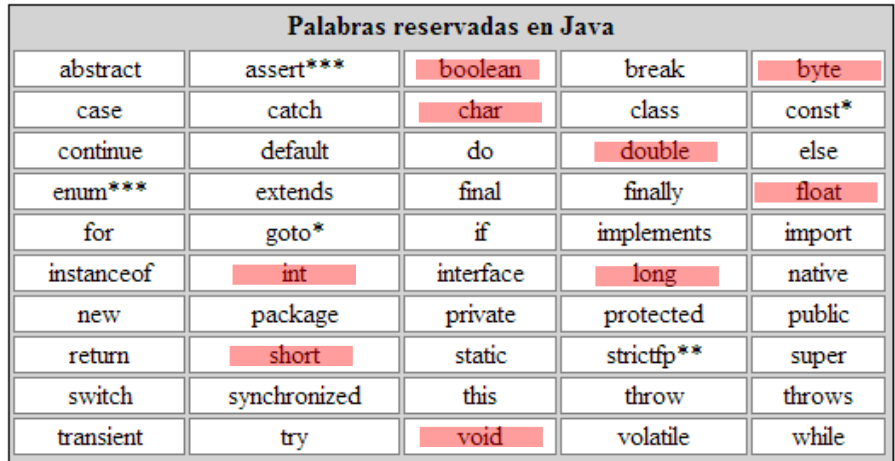

**Tienen sus equivalentes como objetos.**

**(Hay otros tipos sólo como objetos, p.ej. Binario, precisión infinita, etc.)**

**public class MaxVariablesDemo { public static void main(String args[]) {**

### **// enteros**

**byte maximoByte = Byte.MAX\_VALUE; short maximoShort = Short.MAX\_VALUE; int maximoInteger = Integer.MAX\_VALUE; long maximoLong = Long.MAX\_VALUE;**

#### **// reales**

**float maximoFloat = Float.MAX\_VALUE; double maximoDouble = Double.MAX\_VALUE;**

#### **// otros tipos primitivos**

**char unChar = 'S'; //existe Character boolean unBoolean = Boolean.TRUE; //tambien válido: boolean unBooleano=true**

**// (aquí continuará la definición de la clase)**

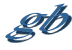

**} }**

# **Identificadores y literales**

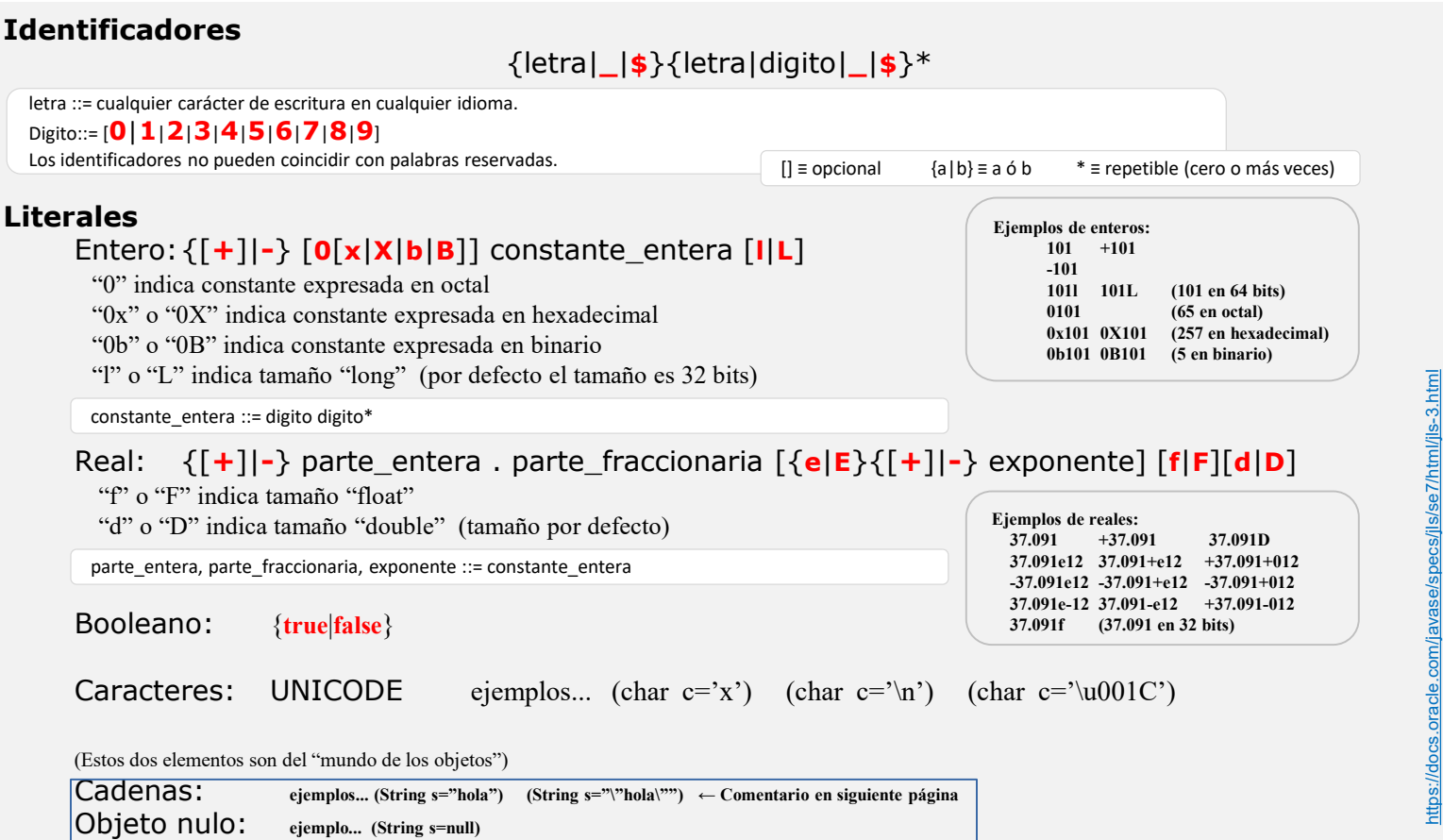

Java es sensible a la capitalización, y no pone límites a la longitud de los identificadores.

Sobre estas características se "acuerdan" numerosas convenciones (no las exige el JDK ni los IDEs, pero las siguen los desarrolladores), p.ej. «esto» es un objeto, «Esto» es una clase, «setElement» es una rutina que tiene por función dar valor a un objeto o variable « element », etc.

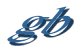

<https://docs.oracle.com/javase/specs/jls/se7/html/jls-3.html>

### **Arrays. (y algo de syntactic sugar… o no.)**

Como cualquier otro lenguaje algorítmico, Java tiene la posibilidad de manejar Arrays, es decir estructuras que almacenan de forma contigua un determinado número de elementos del mismo tipo o clase. Nótese que en los lenguajes clásicos existe otra estructura capaz de almacenar un grupo de elementos heterogéneos (denominada "struct" en C o "record" en Pascal) y que no existe en Java ya que es sustituida y ampliada con el concepto de clase.

Los arrays en Java son en realidad objetos, pero el lenguaje introduce una determinada sintaxis que permite realizar ciertas acciones de un modo natural y/o eficaz ("syntactic sugar")

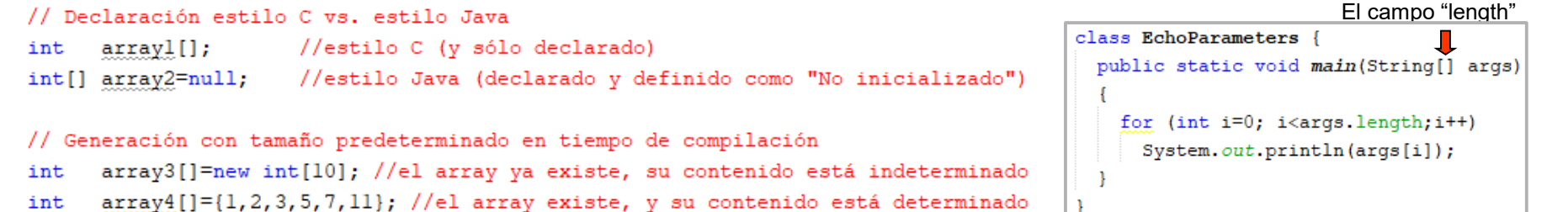

```
// El tamaño puede determinarse en tiempo de ejecución
array2=new int[2*numeroDeParejas()]; //el array ya existe, su contenido está indeterminado
```

```
// Asignacion y lectura
array3[5] = 7;int n=array3[5];
```

```
// Arrays multidimensionales
int[] array2D1;
int[] array2D2=new int[10][];
int[] array2D3=new int[10][3];
int[] array2D4={{1,2,3,4,5,6},{2,4,6},{3,6}};
```

```
// Asignaciones en Arrays multidimensionales
array2D2[5]=new int[3]; //generacion de una segunda dimension
array2D2[5][1]=7; //asignación de un valor concreto
```

```
// Arrays anónimos (generación en tiempo de ejecución)
array3=new int[]{6,28,496,8128}; //p.ej. en asignación
```
\*de la página anterior

La asignación de literales a Strings es también en cierto modo "syntactic sugar" porque nos facilita la generación de objetos como si no lo fuesen, aunque hay un detalle a tener en cuenta:

```
String s1="hola", s2="hola";
```
No son dos objetos String iguales, sino un sólo objeto String referenciado por dos identificadores

```
Más "syntactic sugar":
      Double d1=5.0; //boxing
      double d2=d1; //unboxing
```
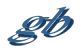